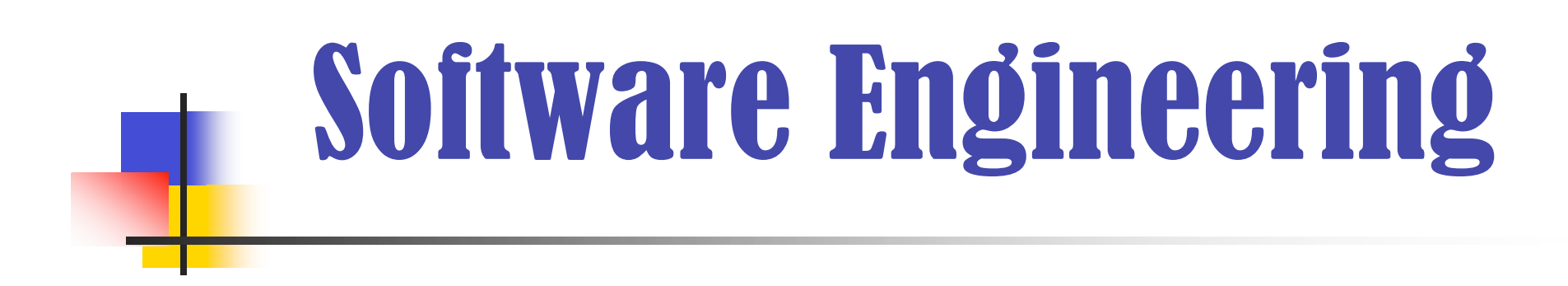

Besprechung zur Uebung 1

Reinhard Stoiber **HS 07** 

### Allgemeines

- **Benennungen** der ZIP-Dateien der Abgaben, bitte einheitlich nach folgendem Muster:
	- Mustermann Hinterseer Auerberg Uebung2.zip
	- Abgabe: am Besten *ein* Dokument und als PDF.
- Zu jeder Übung bitte ein **Deckblatt** mit folgenden Daten:
	- Namen und Matrikel-Nr. aller Mitglieder
	- Inhaltsverzeichnis der Uebung
- **Gruppen** 
	- Noch nicht alle haben eine Gruppe, bevorzugt für weitere Übungen idealerweise 3er Gruppen.

# 2.1. Verstehen des Quellcodes (1)

- **UML Klassendiagramm** 
	- Klassen wurden gut modelliert.
	- Beziehungen waren eher ein Problem
		- Abhängigkeiten
			- Änderungen an der Definition können Änderungen in der abhängigen Klasse nach sich ziehen.
			- **--> gerichtete Beziehungen!**

### 2.1. Verstehen des Quellcodes (2)

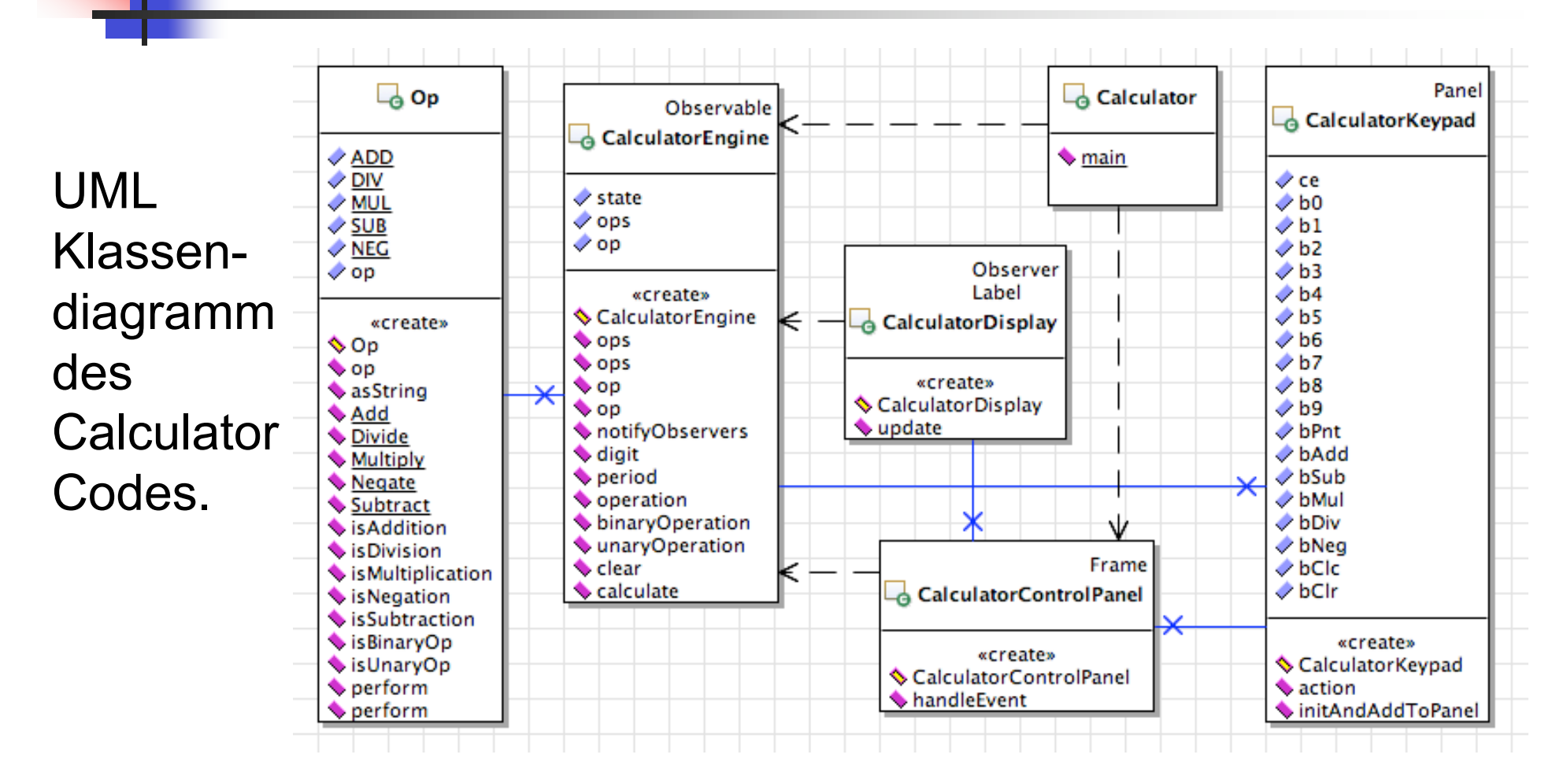

Anmerkung: Bei den Attributen sollten auch die Typen angezeigt werden (bsp. ops und op sonst schwer verständlich)

### 2.2. Reverse Engineering (1)

- Gut geeignete Notation: ein Statechart.
- Beschreibung der internen Zustände des Taschenrechners:

 state = 0 -> Initialzustand, Eingabe Vorkommastellen der ersten Zahl. state = 1 -> Eingabe Nachkommastellen (erste Zahl) gewünscht. state = 2 -> Eingabe Nachkommastellen der ersten Zahl. state = 3 -> Operation angegeben. state = 4 -> Eingabe Vorkommastellen der zweiten Zahl. state = 5 -> Eingabe Nachkommastellen (zweite Zahl) gewünscht. state = 6 -> Eingabe Nachkommastellen der zweiten Zahl. state = 7 -> Berechnung durchgeführt.

### 2.2. Reverse Engineering (2)

Abstraktes Verhalten der Klasse Calculator-Engine.

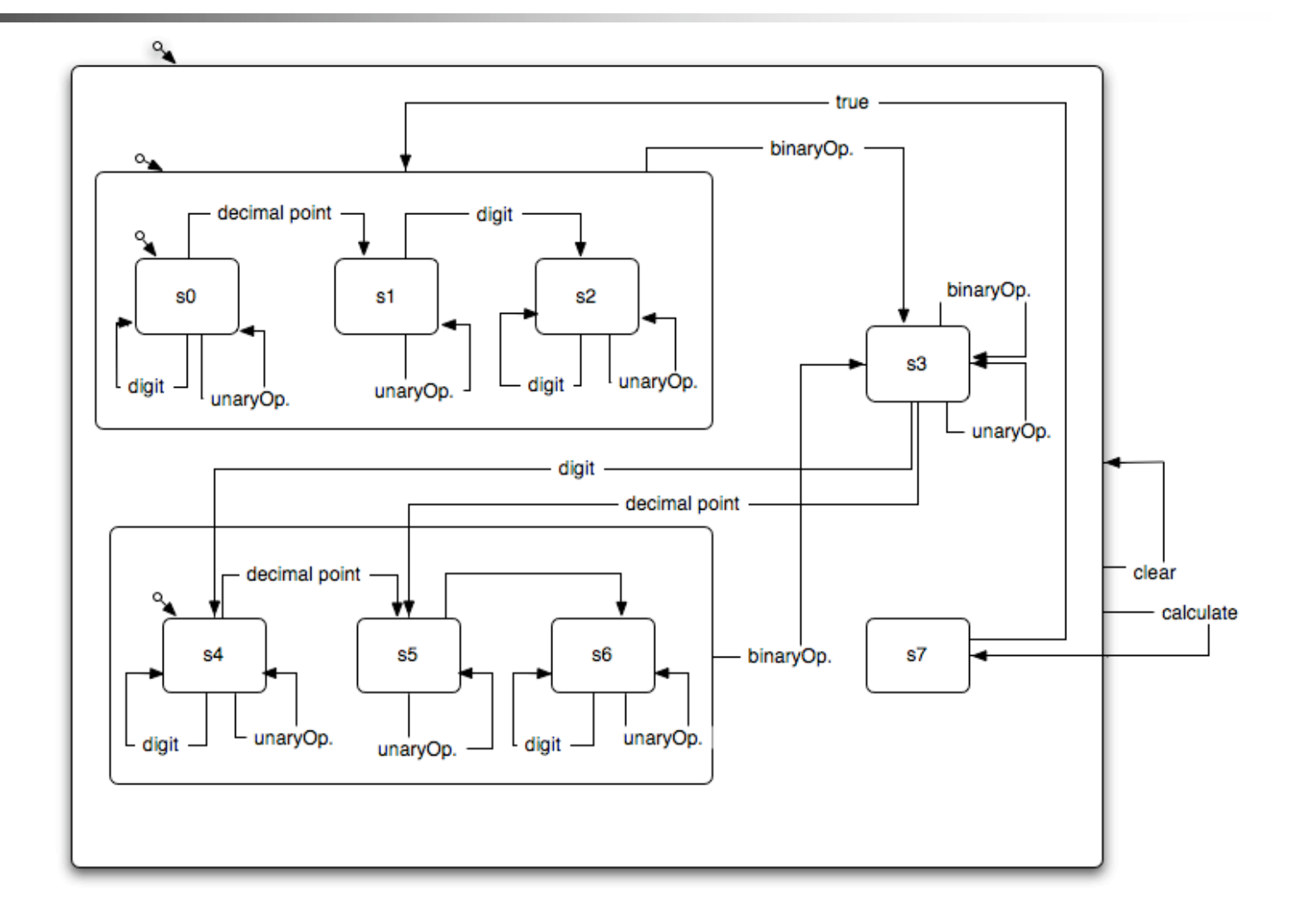

## 2.3. Nachdokumentation von Code (1)

- Aufgabe wurde gut gelöst.
- 2x Klassenkommentar
- 3x Instanzvariable in Engine
- Beschreibung der Zustände (vgl. Aufgabe 2.2)
- 13x Methodenkommentar in Engine
- 2x Methodenkommentar in Display
- **Jeweils -1/4 punkt.**

## 2.3. Nachdokumentation von Code (2)

### **Folgendes Muster für Klassenkommentare:**

- /\*\*
	- Hier kommt eine Zweckbeschreibung der Klasse. Mit {@link <java element>}
	- kann auf eine Klasse, Methode oder ein Attribut referenziert werden.
- \*

#### @author Name

- @copyright copyright, fakultativ
- @history yyyy-mm-dd Namenskuerzel kommentar
- @version Versionsnummer, wird CVS eingesetzt
- so wird durch CVS automatisch die entsprechende
- Information in den folgenden String eingesezt:
- \* \$Date: 2003/03/10 14:25:15 \$, \$Author: smeier \$, \$Revision: 1.1 \$
- Dieser String kann bei Verwendung von CVS beim Version-Tag
- eingesetzt eruebrigt ein manuelles nachfuehren der Versionsnummer.
- @responsibilities Verantworklichkeiten
- @invariant Invariante, fakultativ
- @obligation Verpflichtungen, fakultativ
- @since besteht seit Version, fakultativ
- @see java element, fakultativ
- \*/

## 2.3. Nachdokumentation von Code (3)

### **Folgendes Muster für Methodenkommentare:**

#### /\*\*

- \* @pre Vorbedingung
- \* @post Nachbedingung
- \* @invariant Invariante der Methode, fakultativ
- \* @obligation Verpflichtung der Methode, fakultativ
- \* @param Parametername Beschreibung des Parameters
- \* @return Beschreibung des Rueckgabewertes
- \* @throws Exceptions die durch diese Methode geworfen werden, fakaultativ
- \* @since Versionsnummer, seit die Methode existiert
- \* @see Referenziertes Java-Element, fakultativ
- \* @deprecated angeben, falls Methode veraltet ist, fakultativ
- \*/

### 2.3. Nachdokumentation von Code (4)

### Umbenennungen:

- $/**$ 
	- \* Stack fuer die Operanden. Der oberste Wert im Operandenstack
	- \* repraesentiert den Akku des Rechners.
	- \*/

private Stack ops;

--> besser: private Stack operands;

#### /\*\* \* Durchzufuehrende Operation. \*/ private Op op;

--> besser: private Op operation; (bzw. auch die Klasse Op umbenennen)

Stack<String> ops() {  $\dots$  }  $\qquad \qquad \text{stack{\&\&\text{String}\&\text{get}0\text{per} \&\text{Set}}$  {  $\dots$  } void ops( Stack<String> aStack ) { ... } --> void setOperands( Stack<String> operands ) { ... } Op op()  $\{ \ldots \}$ <br>void op(Op anOp)  $\{ \ldots \}$ <br>void setOperands(Op an --> void setOperands( Op anOp )  $\{ \ldots \}$ 

## 2.3. Nachdokumentation von Code (5)

- Gute Loesung der Gruppe Lawniczak, Huber, Zuberbuehler:
	- u. a. Benennung der States mit Konstanten:

...

```
/**
* Represents the entry state of the state machine
*/
private static final int START = 0;
/**
* Represents state 1 (input 0 and period pressed)
*/
private static final int ZERO_AND_PERIOD = 1;
/**
* State when the input is a zero followed by a period followed by number,
* eg. 0.34
*/
private static final int ZERO_PERIOD_NUMBER = 2;
/**
* State when a binary operator has been pressed
*/
private static final int BINARY_OPERATOR_PRESSED = 3;
```
Ein Ausdruck kann eingesehen werden.

# 2.4. Fehlerbehebung und Erweiterung (1)

- Die Aufgaben meist *gut* gelöst;
	- teilweise leider auch gar nicht gelöst.
- **Teilweise schlechtes Layout der Tasten am Calculator.**
- Teilweise enthielt der Code noch Fehler --> nicht kompilierbar
	- Bitte vor der Abgabe immer testen, bzw. selbst kompilieren und mit abgeben.
- Korrektur: Black-Box Tests der Funktionalitäten.

# 2.4. Fehlerbehebung und Erweiterung (2)

- Aufgabe 1: Führende Nullen
	- Häufiger Fehler: Clear, VZ-Wechsel und Zahl -- meist führende Null.
	- Zweite Zahl einer binären Operation.
	- Auch: Clear und Operator -- teilweise Exception.
- Aufgabe 2: Vorzeichenwechsel / Nachkommastelle
	- **Häufiger Fehler: binäre Operation z.B.: 2 + 4 ergab oft 6.0** 
		- Kommastelle sollte auch beim Ergebnis nicht erscheinen (wenn nicht nötig).
- Aufgabe 3: Quadratwurzel und Quadrieren
	- Generell gut gelöst. Häufiger Fehler: keine Realisierung als *unäre Operation*.
		- 2 + 2^2 = 6, nicht: 2 + 2^2 = 16 (entspricht:  $(2 + 2)^2$ )
	- Teilw. gab es bufferOverflows oder indexOutOfBounds Exceptions.
- Individuelle Korrekturen können auf Anfrage eingesehen werden.

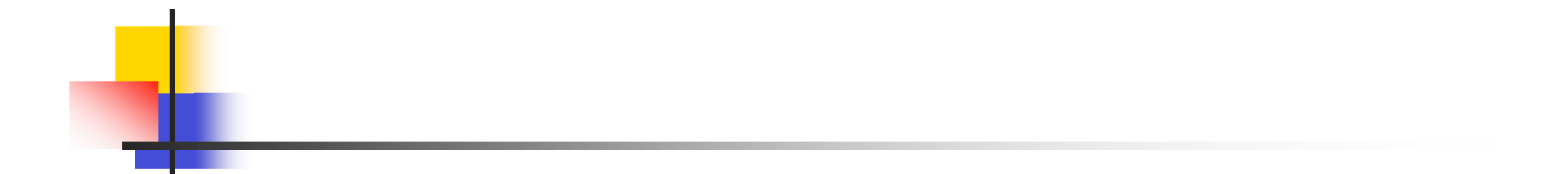

### Schönes Wochenende!